# **Hopper Headlines**

# **Back to School Edition**

#### Volume 14, Issue 1

#### August 2019

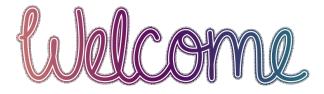

## **From the Director**

Welcome to our incoming and returning law students. We hope that you had an opportunity this summer to refresh in body and mind to prepare you for the coming semester, one which, we are certain, will be challenging but very instructive for you. As we begin this year, I'd like to remind you that our library's strength is in our great staff. You will get to know our librarians as instructors in the classroom. We are also always available to assist you with any research or projects on which you might be working. All of our library staff are prepared to work with you regarding suggestions or concerns, so please feel free to come to speak with us in person or email us if there is some way we might be able to improve your library or academic experience. And stop by the circulation desk to grab a snack.

Library Use

We want you to be comfortable in the library. After all, it is likely that you will spend many hours here during the week. Our food and drink policy is generous, and you will have 24 hour access to the building and the library. Watch for library wellness events and social activities. Noise is often a problem when so many people are using the space. Please cooperate with library policies on noise. Throughout the second floor and basement, we have student carrels lining the walls. This is quiet study area and noise is restricted. The back of the first floor is likewise student study area with noise restrictions. The main reference room is intended for a commons area, with low-level discussion and interactions.

If you need a place to work together as a group, you may reserve a room <u>online</u>. If noise is a concern for you and you have your own headphones, you might consider this option for white noise, <u>Noisli.com</u> to mix comfort sounds as background for your quiet study time. Want a crackling fire? A nice rain fall? Autumn leaves? Give it a try.

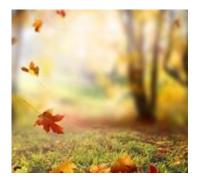

Other convenience items may be checked out at the circulation desk, such as carrel lamps, headphones, or book stands. Visit the <u>Convenience</u> <u>Reserve Items</u> web page for more information. There is a portable standing desk in the second floor window area if you prefer to take a turn at standing up while reading.

# Get to know us!

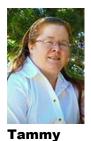

Ackerson

#### Library Specialist

Tammy does original cataloging, government documents, data maintenance, and receiving and processing of new materials and ongoing subscriptions.

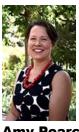

Amy Pearce

#### **Head of Public Services**

Amy provides research assistance, teaches two sections of the legal research class, and maintains the library's web site, digital signage and displays. She supervises the public services departments of the library.

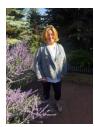

Sarah

Armstrong

**Shelving Assistant** 

Sarah shelves and shifts library materials as needed and updates law journals, reporters and other law material on a weekly basis.

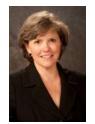

**Debora Person** 

#### **Library Director**

Deb develops library policies, manages resources, and guides library initiatives. She works with all library staff to bring library services to the law school and university communities and to the public.

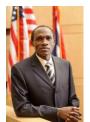

Edward Havugimana

## **IT Specialist, Executive**

Edward addresses classroom technology issues and checks out laptops, projectors, and other technology equipment to students and staff. He is also willing to assist with personal laptops, wireless access and printing problems.

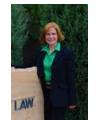

Tawnya Plumb

#### Head of Collections

Tawnya is responsible for the implementation of all print and electronic resources, which includes licensing, cataloging, and nerdy behind the scenes stuff. She answers questions while on reference shifts and teaches two sections of legal research.

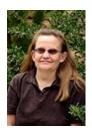

Marguerite Latta

#### **Library Specialist**

Marguerite oversees the law reviews collection, processes book donations, provides circulation desk back-up, orders/processes new material, updates materials and database when new editions arrive. and maintains records to ensure online catalog is accurate.

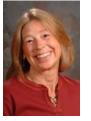

Susan Wozny

#### **Circulation Manager**

Susan supervises the circulation desk assistants and solves circulation policy issues. She works with University Libraries and is responsible for Interlibrary Loan with libraries outside of the University of Wyoming.

# **IT News**

## Law Technology at a Glance

- Computers in all large classrooms, document cameras, DVD players
- iClicker/Poll Everywhere in all classrooms
- Video teleconference in 178 and Jury Deliberation
- Zoom & Skype in all rooms
- Capabilities to record or live webcast classes/events in 178, using Mediasite
- Wired or wireless microphones in 170, 178, 182 and 186
- Wired & wireless Internet access in all classrooms and anywhere in the building
- Printing access
- Wireless presenter (for PowerPoint ) with laser pointers in all classrooms

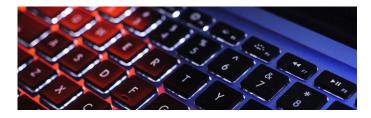

# **Free Software for Students**

UW offers free MS Office 2016 to enrolled students. To install it, login to your Office 365 <u>email account</u>. Next, click on the settings gear in the upper right corner and select *Office 365 Settings*. On the left side, select *Software*. Then click the *Install* button. You can find more details on how to install Office Pro Plus from the university's <u>IT services</u>.

More software packages are available in the labs (rooms 242B and 145).

For anti-virus, students are encouraged to download free Microsoft Security Essentials AVG or any other anti-virus software (free or purchased).

# **Scanner & Printing**

A scanner is available in the lab (room 242B) for students' use. The user needs to log on the computer next to the scanner, on the right.

Grail print server has five printers for law students. They are located in rooms 122, 145, 242B and in the library basement. LexisNexis printers are available in rooms 122 and 242B. Please visit the <u>Tech Tips</u> <u>web page</u> for more information about printing and instructions on installing these printers.

The link above also has information on how to add money in case your free print allocation runs out before the end of the semester.

Also, have you got a document on your mobile device? You can easily print it now. Get the instructions from  $\underline{IT}$ .

# Past Fun in the Library!

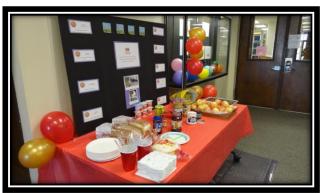

Peanut Butter & Jelly Bar

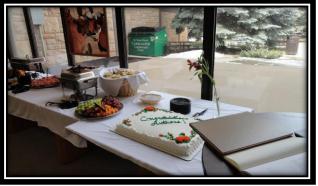

Reception to Celebrate Faculty & Student Authors

# **Click on This**

# **Artificial Intelligence in Legal** Research

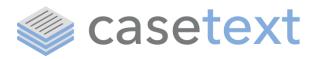

Casetext's AI search, CARA, finds cases on the same facts, legal issues, and jurisdiction as your matter. Just drag and drop a complaint or brief, enter a few search terms, and let CARA find you cases and other authorities on point. Visit Casetext and register using your UWYO email address.

Lexis Advance and Westlaw Edge have recently debuted big data products that scan court dockets to create visual, analytical reports on the outcomes of individual judges, courts, attorneys, firms, and case types.

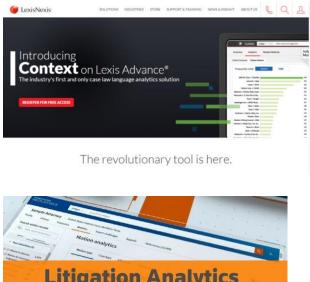

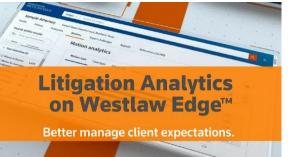

Bloomberg Law's Litigation Analytics product provides similar reports and also includes datadriven information on companies as well.

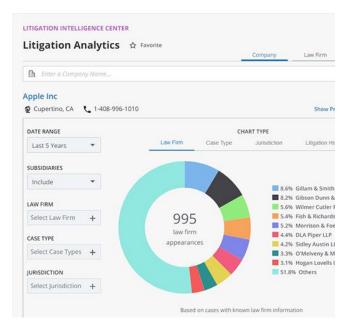

Take a tour of these products the next time you log into Lexis Advance, Westlaw Edge, or Bloomberg Law.

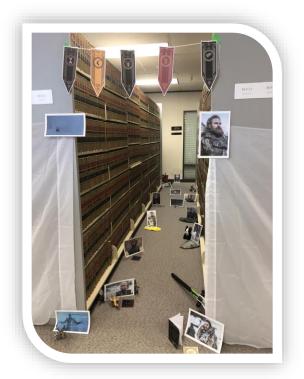

Miniature Golf Hole The Library's Annual Golf Tournament 2019